## $,$  tushu007.com

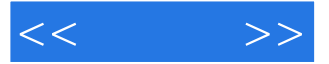

 $<<$  >>

- 13 ISBN 9787302225980
- 10 ISBN 7302225982

出版时间:2010-8

页数:482

PDF

更多资源请访问:http://www.tushu007.com

## $,$  tushu007.com

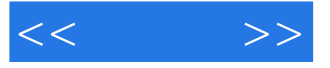

## PhotoshopCS4

## expediance and the photoshop way were set to be a set of the photoshop way were set of the photoshop was a set entry that is the photoshop control of the entry of the entry of the entry of the entry of the entry of the entry of the entry of the entry of the entry of the entry of the entry of the entry of the entry of the entry of t

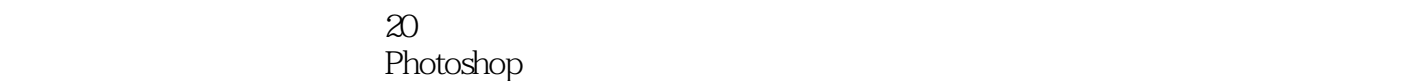

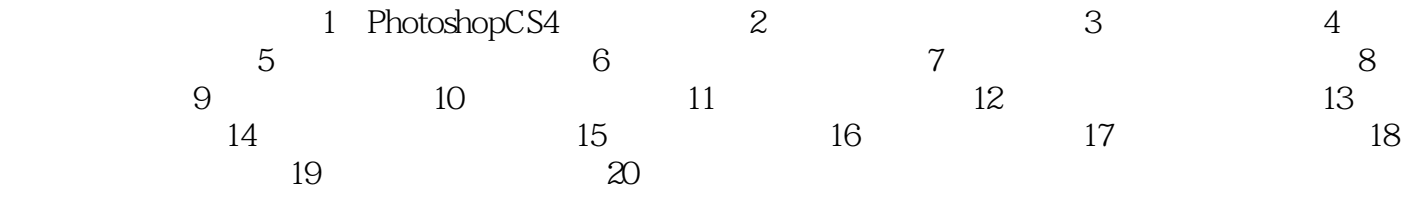

 $5-10$ 

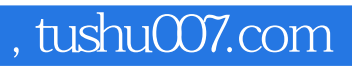

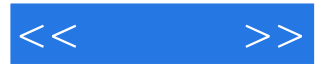

Photoshop CS4  $20$ Photoshop CS4

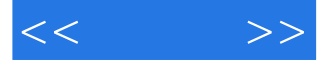

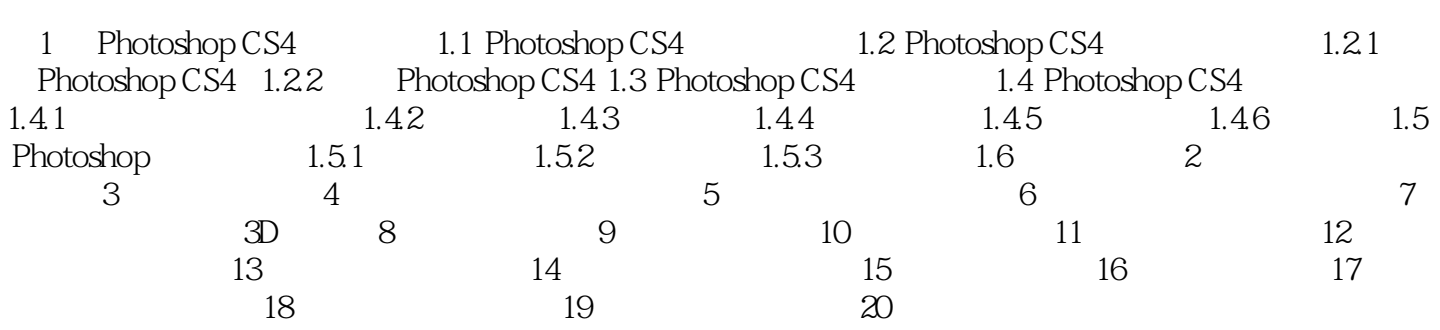

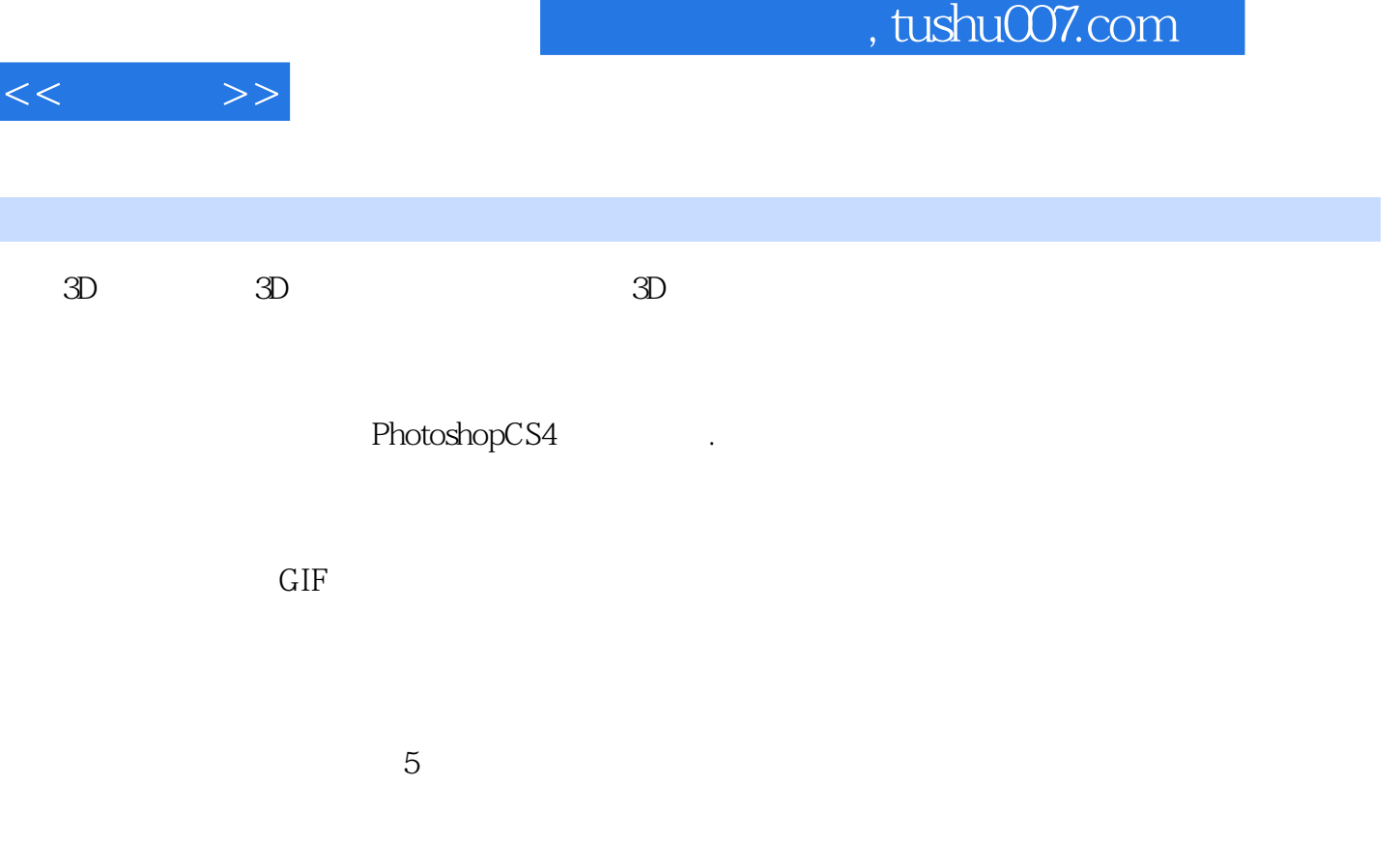

该面板提供具有以下功能的工具和选项.即创建基于像素和矢量的可编辑的蒙版.调整蒙版浓度并进行

通道:用于记录图像的颜色数据.并切换图像的颜色通道,以进行各通道的编辑.我们也可以将蒙版存

这样在文档内部可以方便地保存图像的多种不同变化.在单个文件中创建、管理并查看一个版面的多个

RGB CMYK

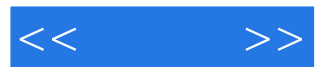

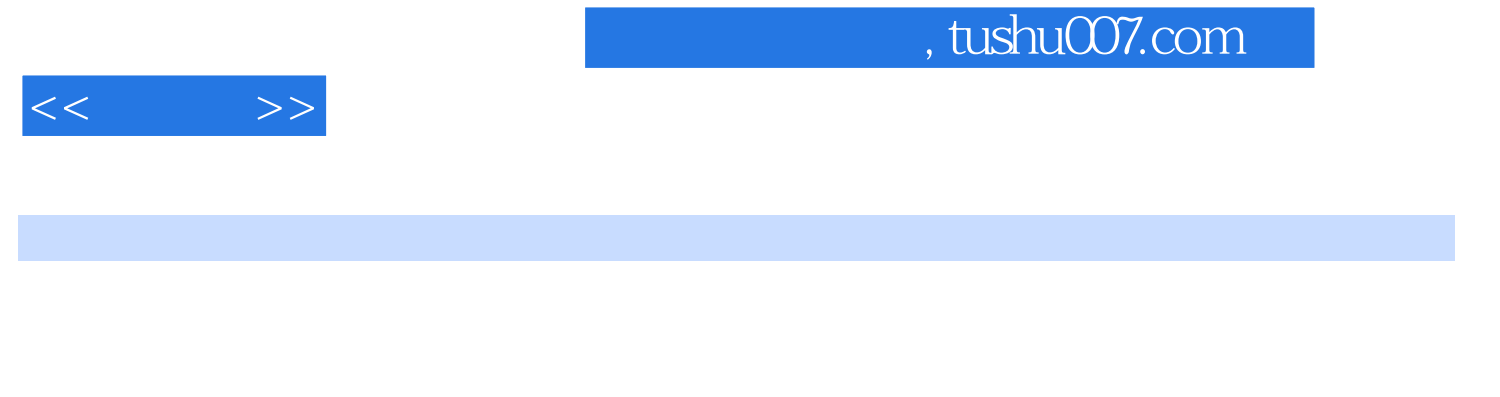

大容量光盘内容,46个案例素材和最终文件,46个合计超过200分钟的视频讲解。

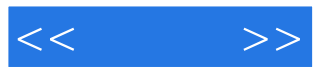

本站所提供下载的PDF图书仅提供预览和简介,请支持正版图书。

更多资源请访问:http://www.tushu007.com